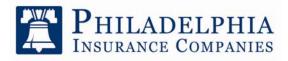

One Bala Plaza, Suite 100 Bala Cynwyd, PA 19004

A Member of the Tokio Marine Group

COVER-PRO<sup>SM</sup> APPLICATION COMPUTER / TECHNOLOGY CONSULTANT SUPPLEMENT

- 1. Full name of the Applicant Firm:
- 2. Please list and provide a brief description of your primary software and service applications. (i.e. payroll, fund transfer, education, etc...)

3. Please indicate the percentage of the Applicant's gross annual revenue from the last fiscal period involving:

|                                      | (A)        |         | (B)                              |              |  |
|--------------------------------------|------------|---------|----------------------------------|--------------|--|
| Training and education:              |            | %       | Hardware / Software sales:       | %            |  |
| Record management / R                | etrieval:  | %       | Equipment evaluation &           |              |  |
| Package software install             | ations:    | %       | selection:                       | %            |  |
|                                      |            |         | EDP audit:                       | %            |  |
| Minor hardware installati            | ons:       | %       | "Needs" evaluation:              | %            |  |
| Hardware maintenance /               | Service:   | %       | TOTAL (B):                       | %            |  |
| Graphics / Presentation              | materials: | %       |                                  |              |  |
| Hardware / Software pass thru sales: |            | %       | (D)                              |              |  |
| (sold at cost)                       |            |         | Computer security/Virus          |              |  |
| TOTAL (A):                           |            | %       | services:                        | %            |  |
|                                      | (C)        |         | Electronic bulletin board / Chat |              |  |
| Custom software develop              | oment:     | %       | room services:                   | %            |  |
| Computer:                            |            | %       | E-mail services:                 | %            |  |
| System design:                       |            | %       | Website design / Construction:   | %            |  |
| Turnkey installations:               |            | %       | Content provider services:       | %            |  |
| Hardware / Software manufacturing:   |            | %       | Internet Service Provider (ISP): | %            |  |
| Research & developmen                | t:         | %       | Internet advertising:            | %            |  |
| TOTAL (C):                           |            | %       | Domain name registration:        | %            |  |
|                                      |            |         | TOTAL (D):                       | %            |  |
| (A) % + (B)                          | % + (C)    | % + (D) | % =TOTAL MUST EQUAL              | <u>100</u> % |  |

4. Does the Applicant provide any services other than those listed in question 3? If yes, provide details.

## If any percentages are entered into Section D above, please complete questions 5 – 11.

5. Has the Applicant ever received a complaint concerning internet services relevant to?

| Libel or slander:       | Yes | No | Trademark infringement: | Yes | No |
|-------------------------|-----|----|-------------------------|-----|----|
| Invasion of privacy:    | Yes | No | Copyright infringement: | Yes | No |
| Inaccurate information: | Yes | No | ···                     |     |    |

6. How do you respond to such complaints and in what time frame?

- 7. Does in-house counsel review the items listed in question 5? Yes No
- 8. What measures are taken to determine what domain names the Applicant uses or registers does not infringe upon another's copyright or trademark?
- 9. How does the Applicant prevent computer viruses from being transmitted from or to the work you complete?
- 10. Do the websites you develop or, the internet services you provide involve selling any products over the internet (e-commerce)? Yes No If yes, are credit card transactions conducted? Yes No
- 11. Please list the website addresses of the top three (3) internet services projects last year or expected this coming year.

www. www.

www.

## ADDITIONAL INFORMATION

This section may be used to provide additional information to any question on this application. Please identify the question number to which you are referring.

Please attach the following sample contracts, where applicable:

a) EDP & consulting agreement

- b) Software license agreement
- c) Distribution agreement with software and / or hardware manufacturer

d) Sales agreement

I understand that the information submitted herein becomes a part of my Philadelphia Insurance Companies Cover-Pro<sup>sm</sup> application and is subject to the same conditions as stated on the application.

Name (Please Print)

Title (Must be Principal, Partner or Officer)

Signature

Date

PI-PLSP-CTSUPP 08/10

Page 2 of 2

© 2010 Philadelphia Insurance Companies